## **Princeton University**

**Computer Science 217: Introduction to Programming Systems**

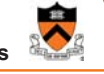

### **Number Systems and Number Representation**

**Q**: Why do computer programmers confuse Christmas and Halloween?

**A**: Because 25 Dec = 31 Oct

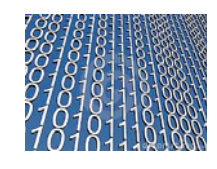

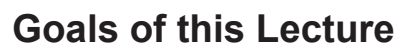

#### Help you learn (or refresh your memory) about:

- The binary, hexadecimal, and octal number systems
- Finite representation of unsigned integers
- Finite representation of signed integers
- Finite representation of rational (floating-point) numbers

#### Why?

• A power programmer must know number systems and data representation to fully understand C䇻s **primitive data types**

> Primitive values and the operations on them

## **Agenda**

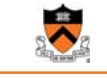

1

### **Number Systems**

Finite representation of unsigned integers

Finite representation of signed integers

Finite representation of rational (floating-point) numbers

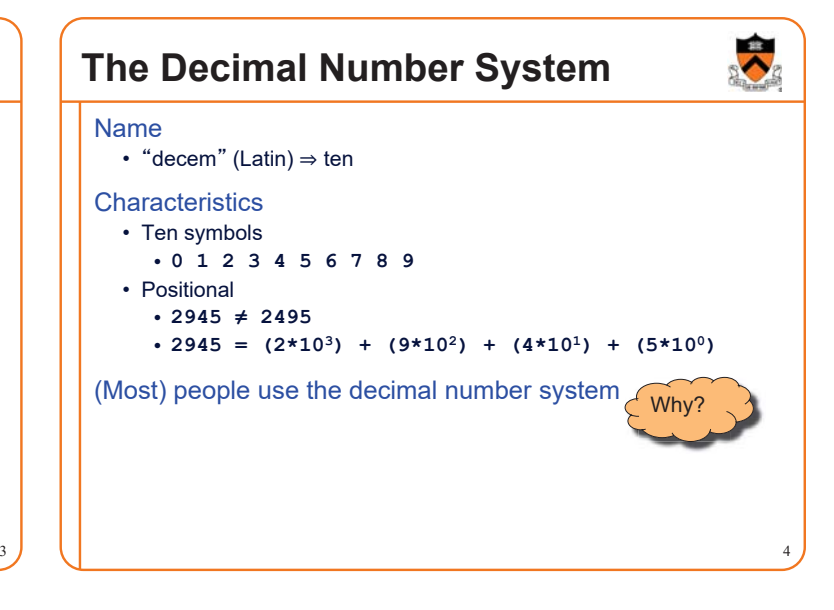

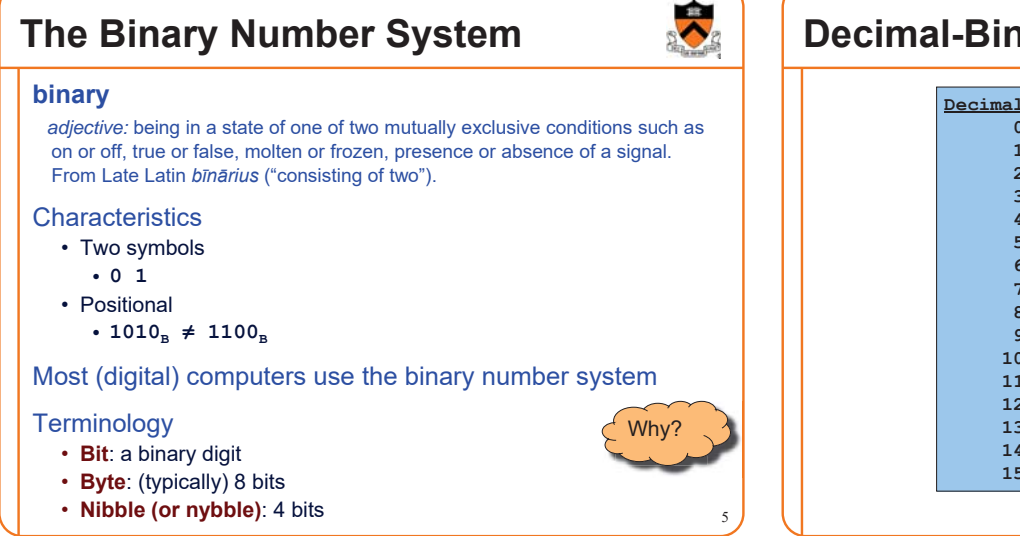

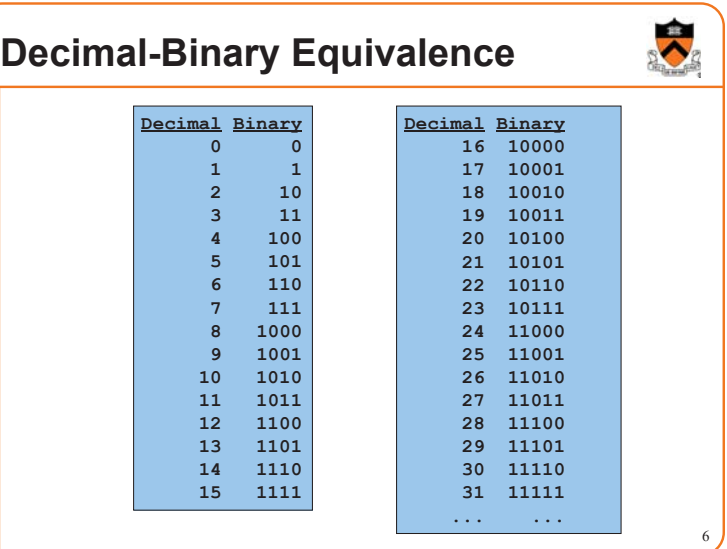

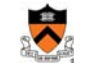

2

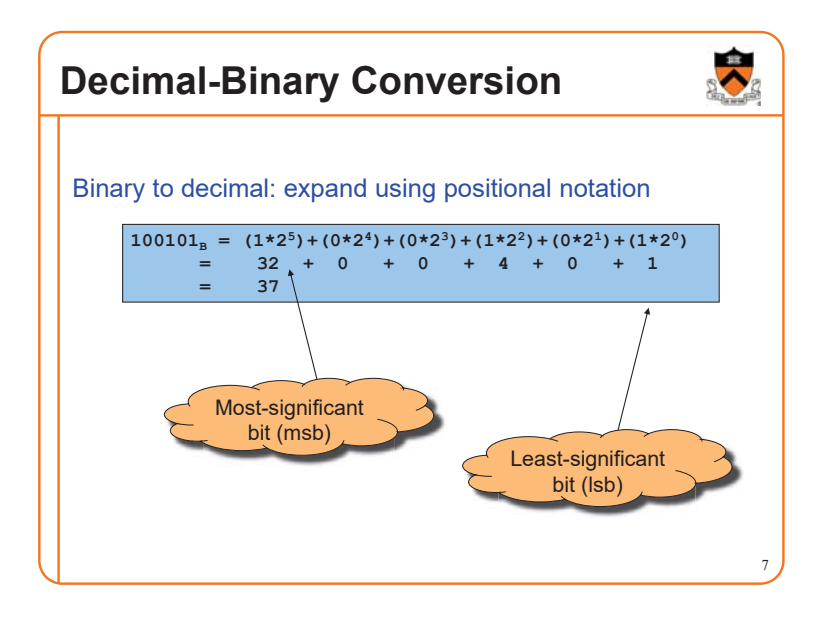

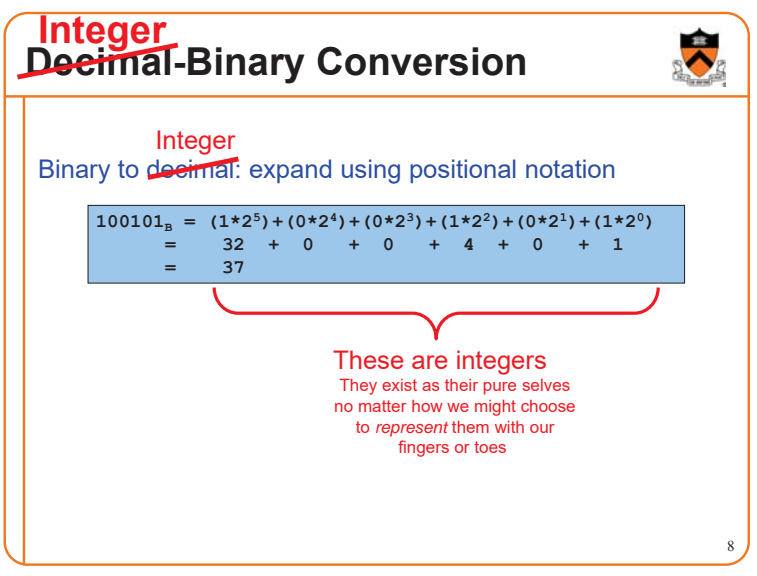

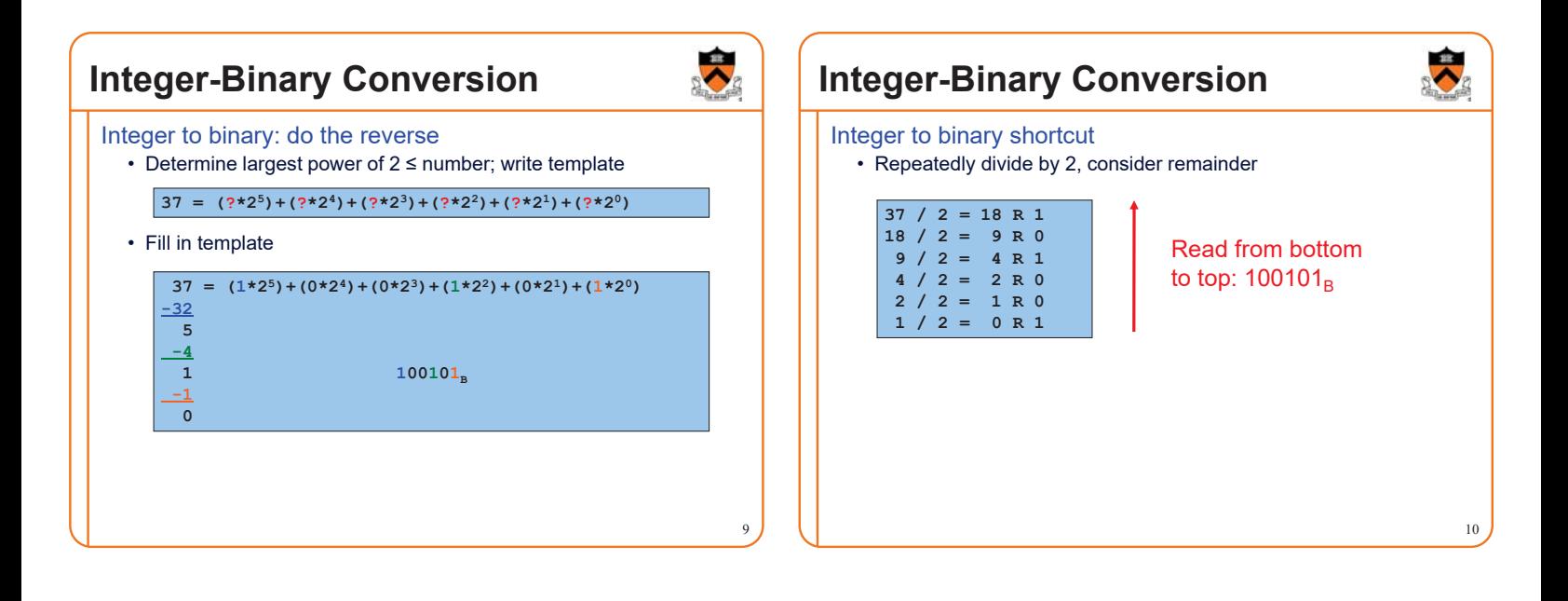

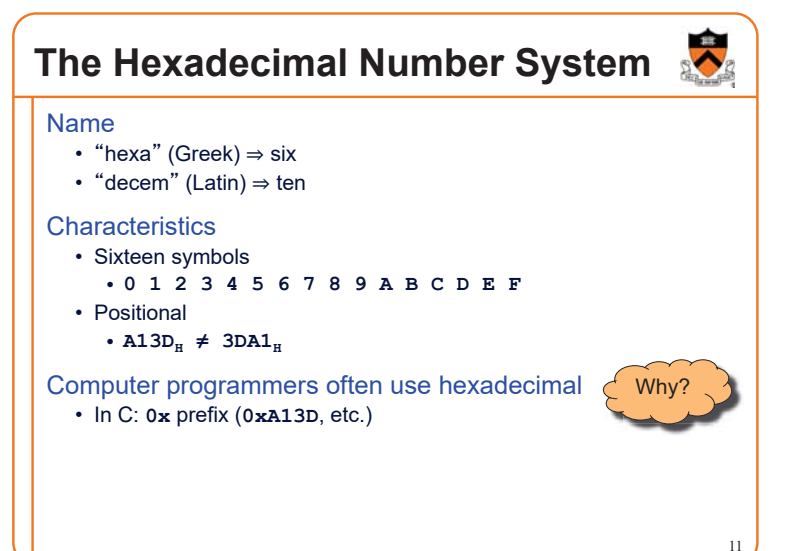

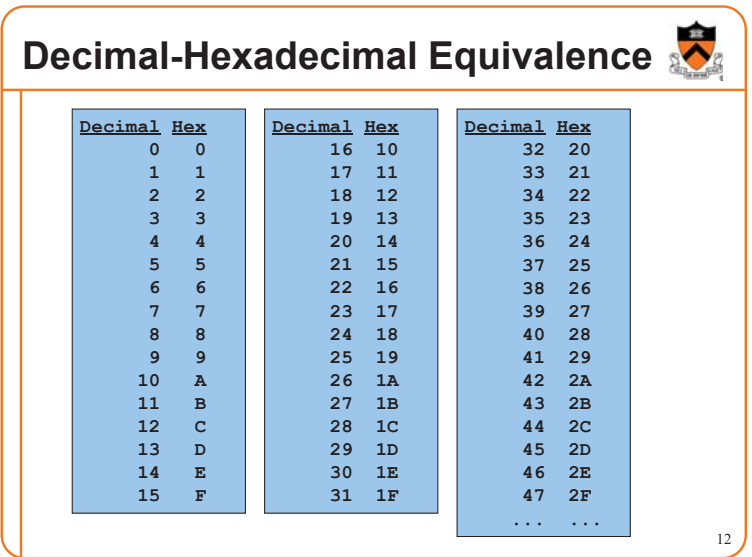

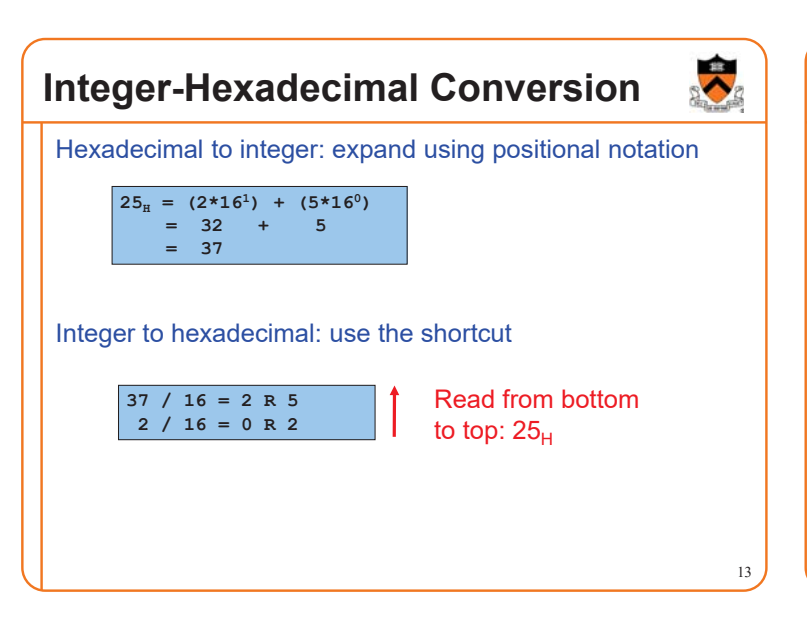

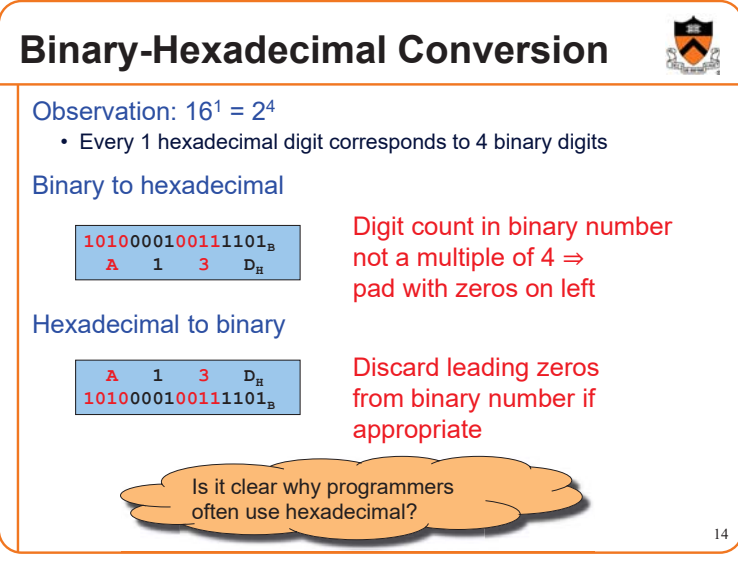

# **iClicker Question**

- Q: Convert binary 101010 into decimal and hex
- A. 21 decimal, 1A hex
- B. 42 decimal, 2A hex
- C. 48 decimal, 32 hex
- D. 55 decimal, 4G hex

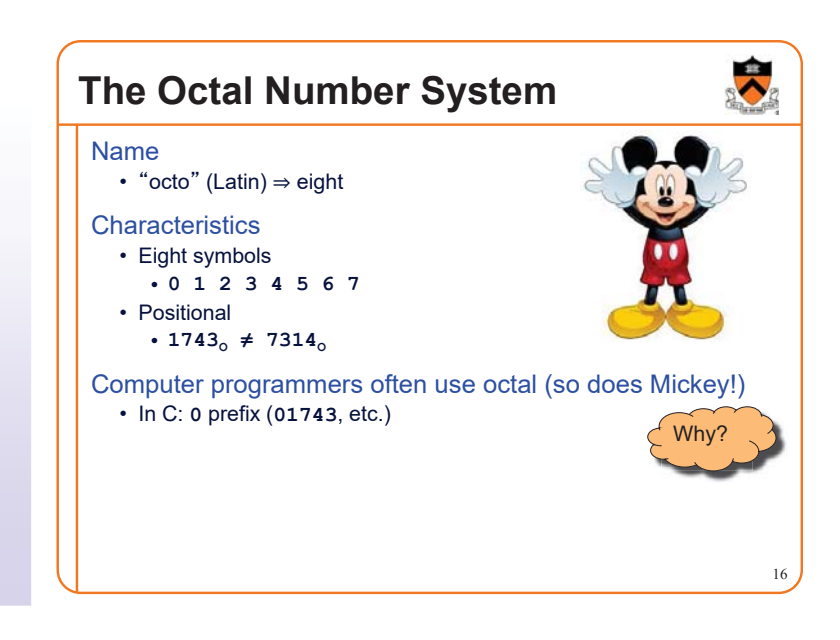

# **Agenda**

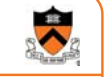

#### Number Systems

**Finite representation of unsigned integers**

Finite representation of signed integers

Finite representation of rational (floating-point) numbers

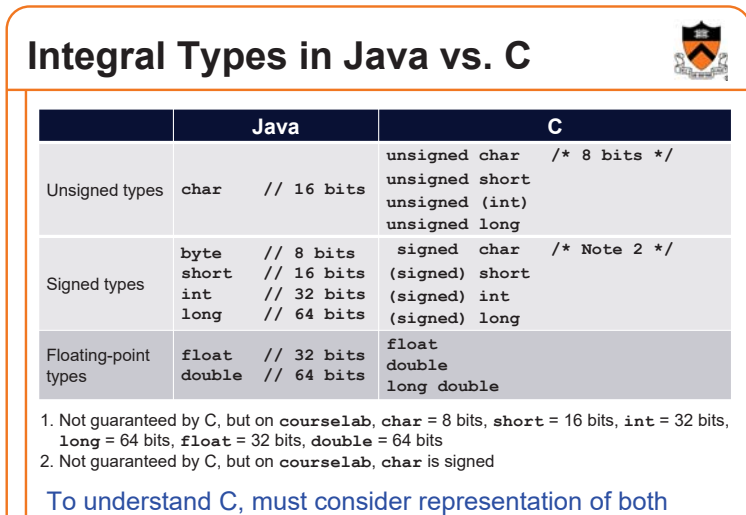

# **Representing Unsigned Integers**

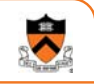

19

#### **Mathematics**

• Range is 0 to ∞

#### Computer programming

- Range limited by computer䇻s **word** size
- Word size is n bits  $\Rightarrow$  range is 0 to  $2^n 1$
- Exceed range ֜ **overflow**

#### Typical computers today

•  $n = 32$  or 64, so range is 0 to  $2^{32} - 1$  or  $2^{64} - 1$  (huge!)

#### Pretend computer

•  $n = 4$ , so range is 0 to  $2^4 - 1$  (15)

#### Hereafter, assume word size  $= 4$

• All points generalize to word size  $= 64$ , word size  $= n$ 

# **Representing Unsigned Integers**

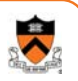

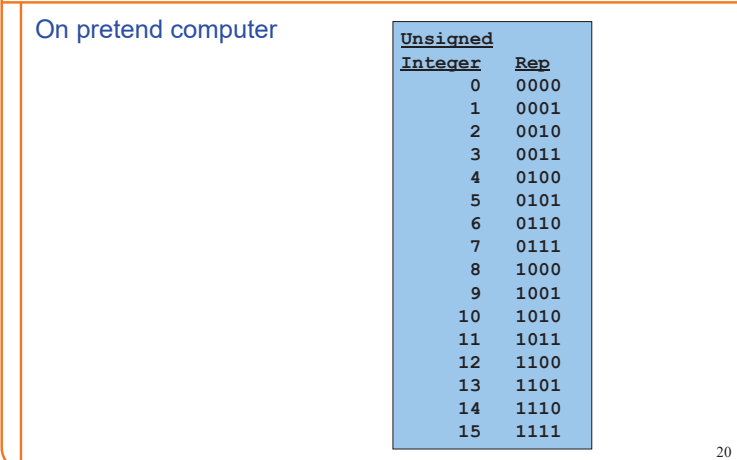

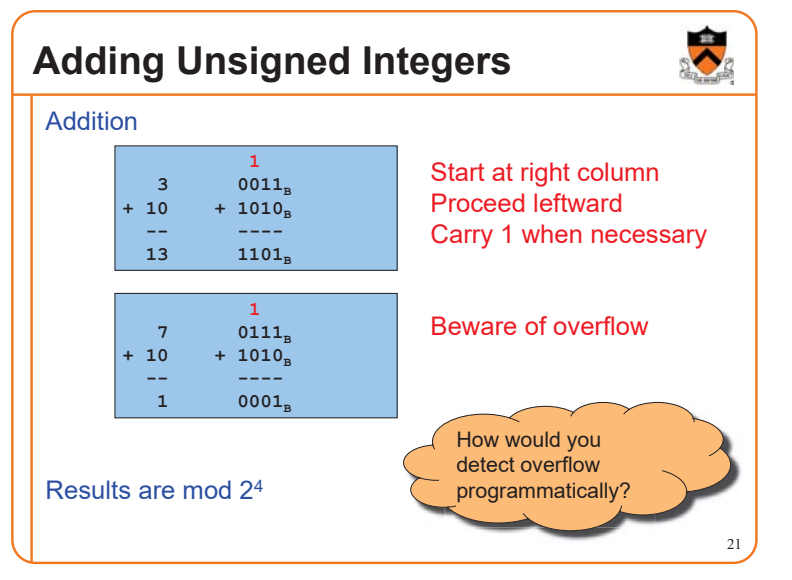

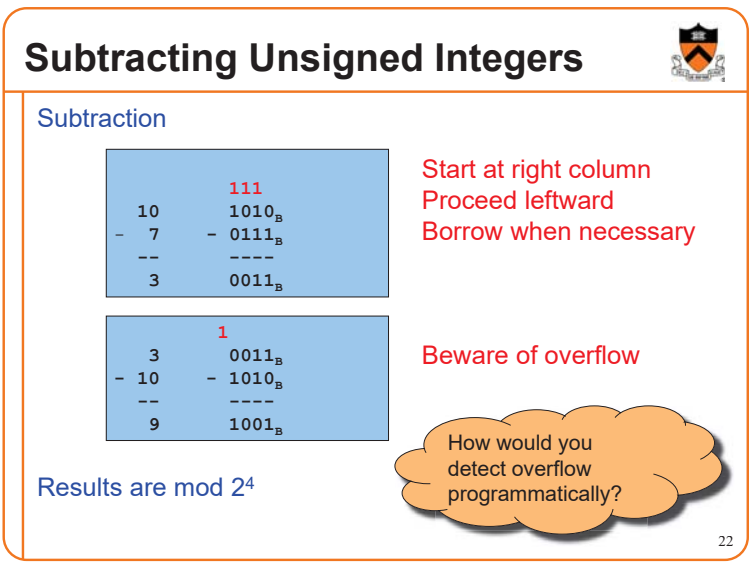

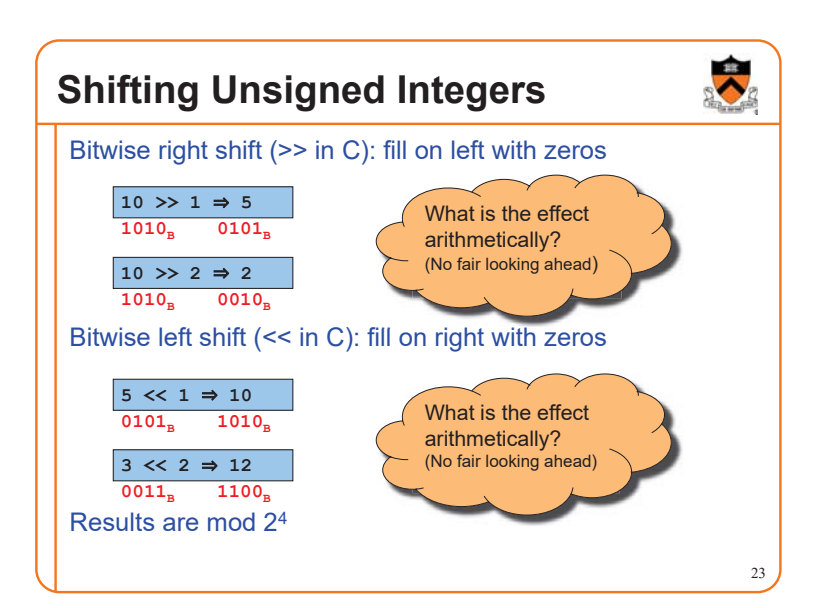

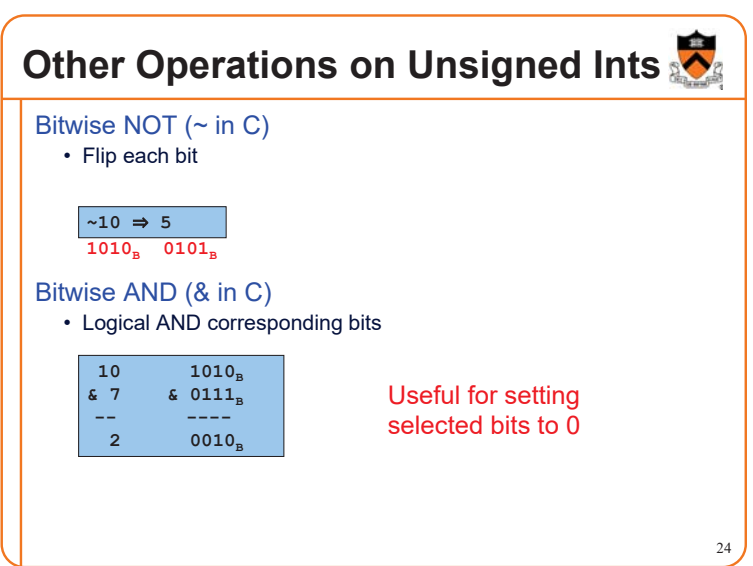

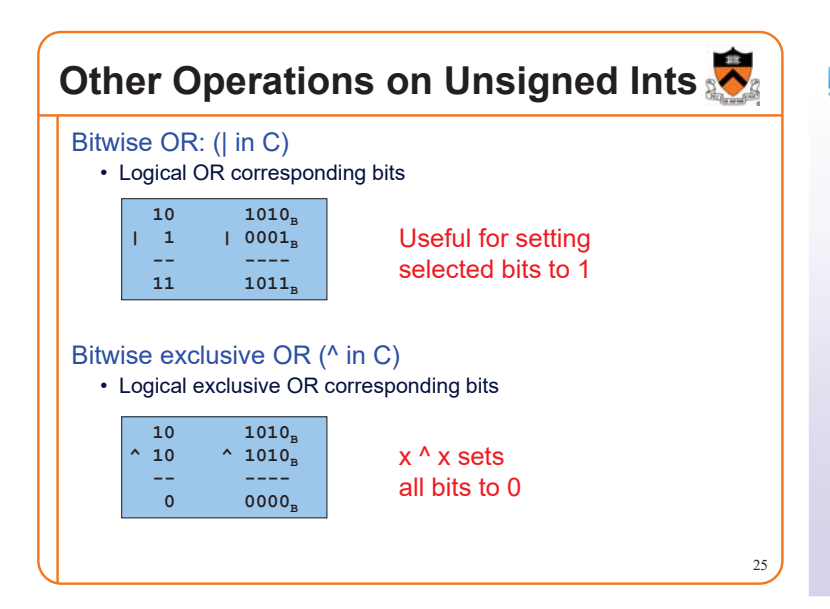

## **iClicker Question**

Q: How do you set bit "n" (counting lsb=0) of **unsigned** variable "u" to zero?

A. u  $&= (0 \le n);$ 

B. u  $= (1 \le n);$ 

C. u  $&= \sim (1 \le n);$ 

D. u  $= \sim (1 \le n);$ 

E.  $u = \sim u \land (1 \ll n);$ 

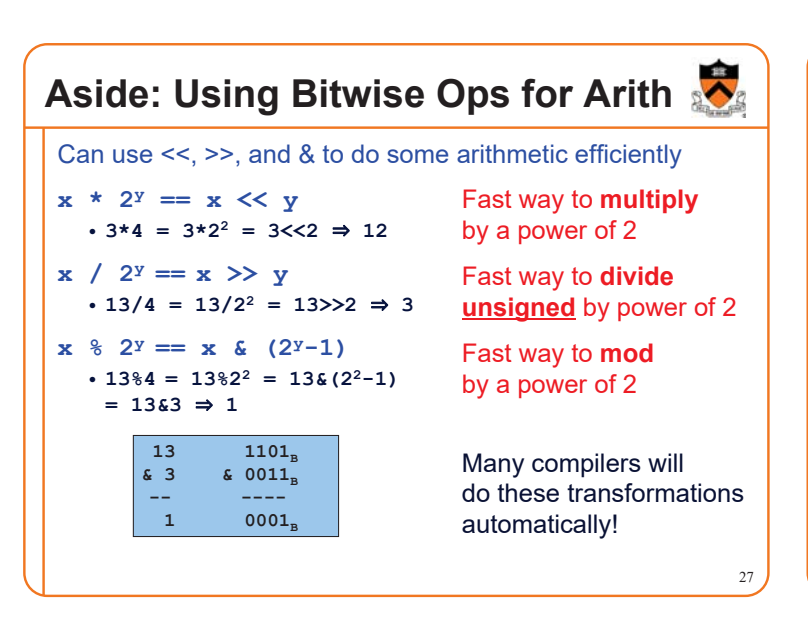

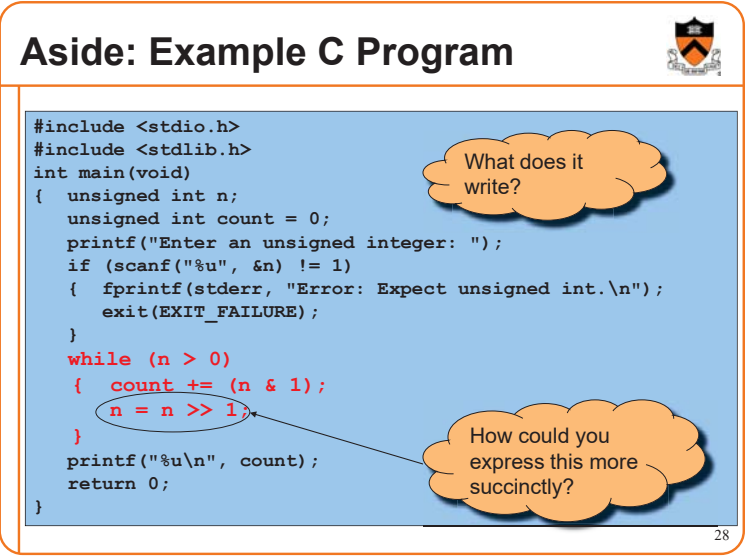

# **Agenda**

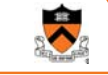

 $29$ 

#### Number Systems

Finite representation of unsigned integers

**Finite representation of signed integers**

Finite representation of rational (floating-point) numbers

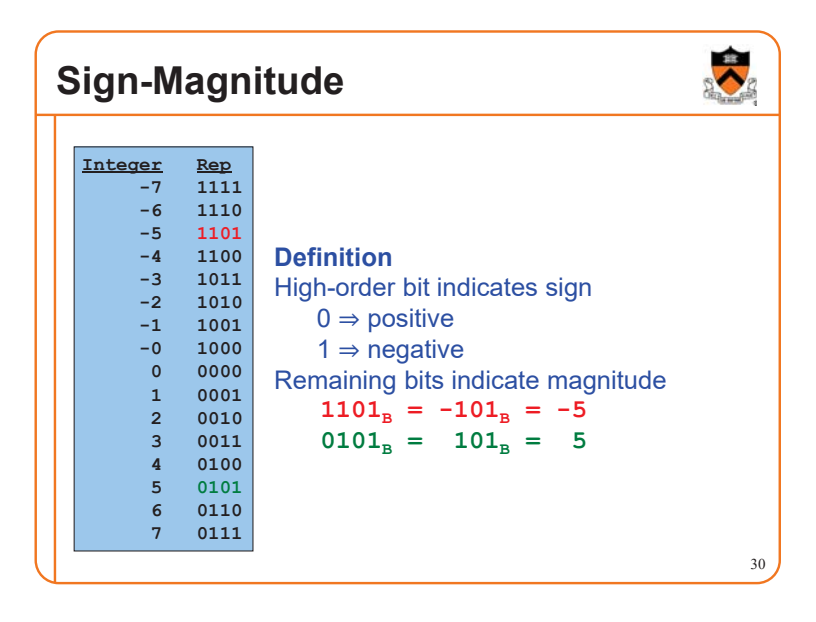

## **Sign-Magnitude (cont.)**

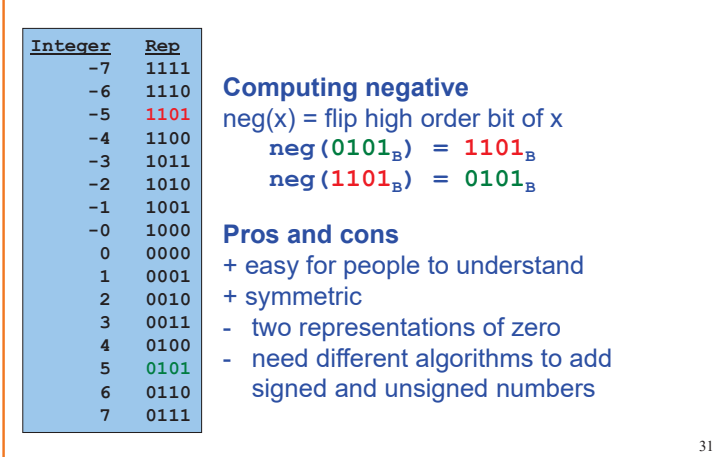

# **Ones**䇻 **Complement**

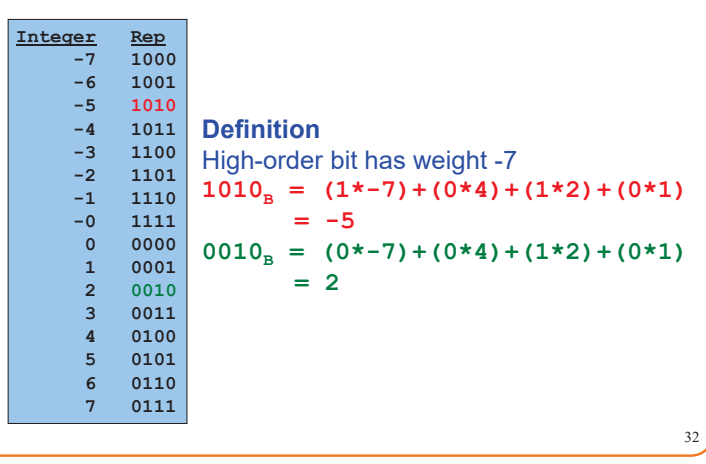

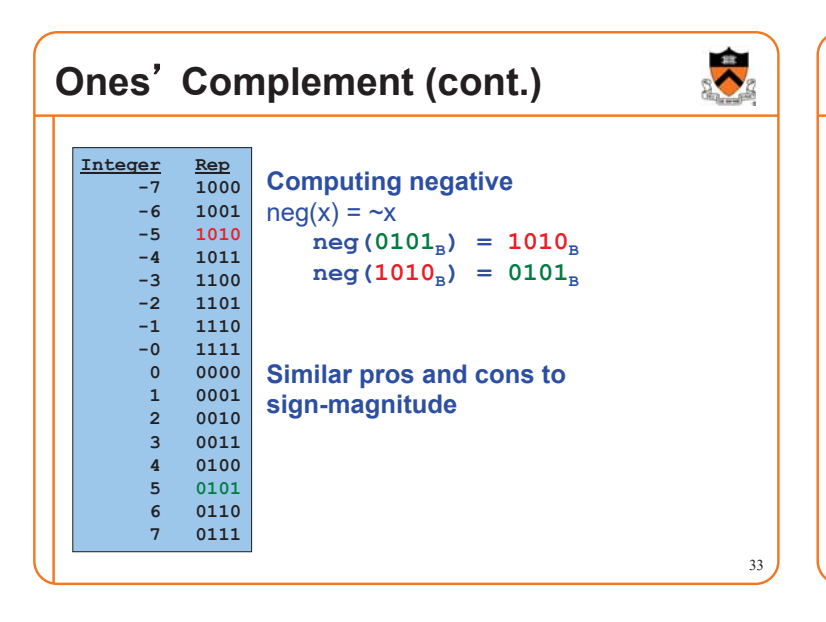

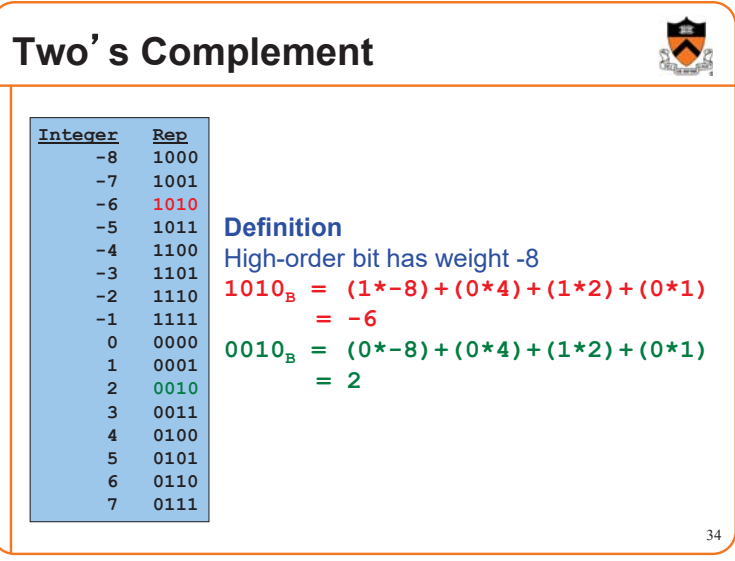

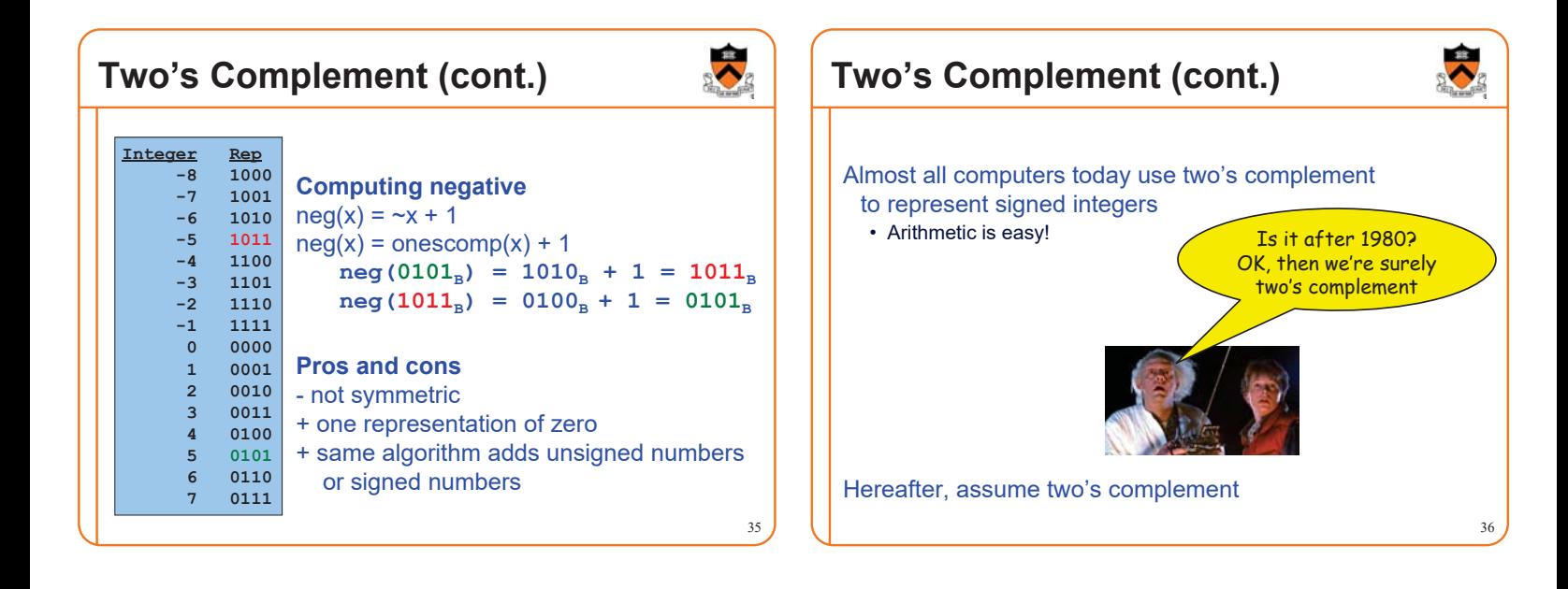

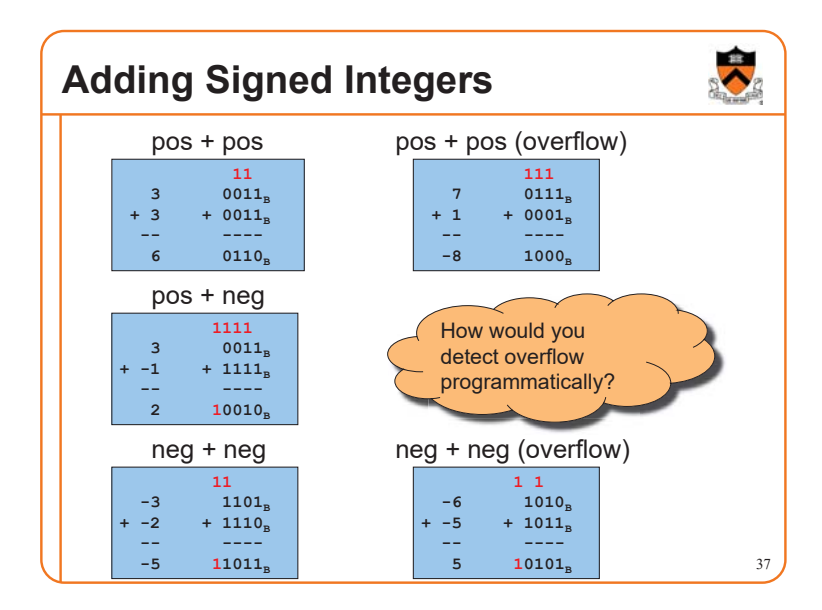

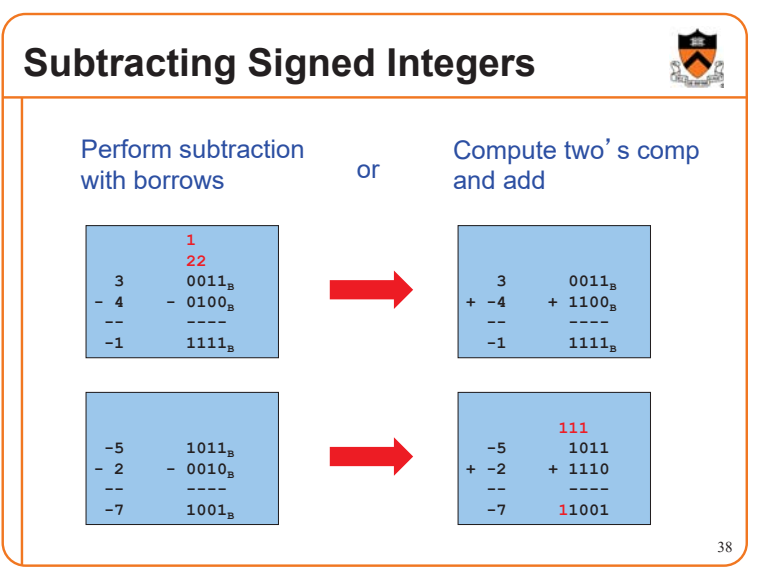

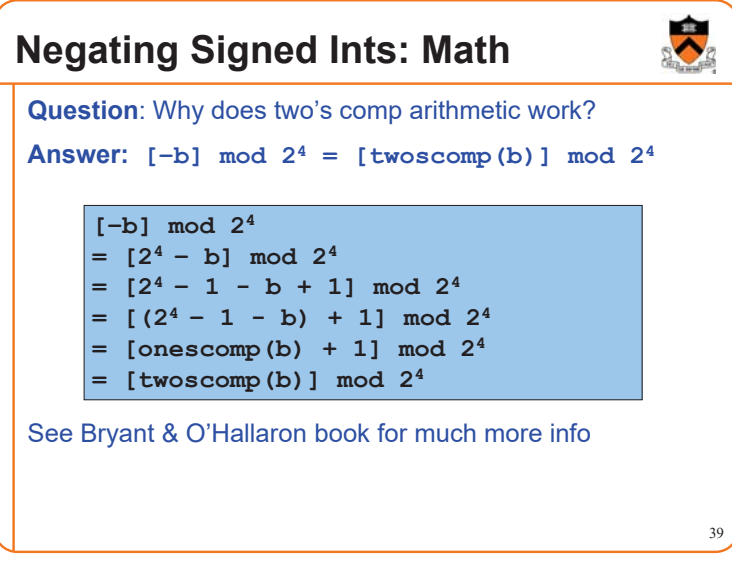

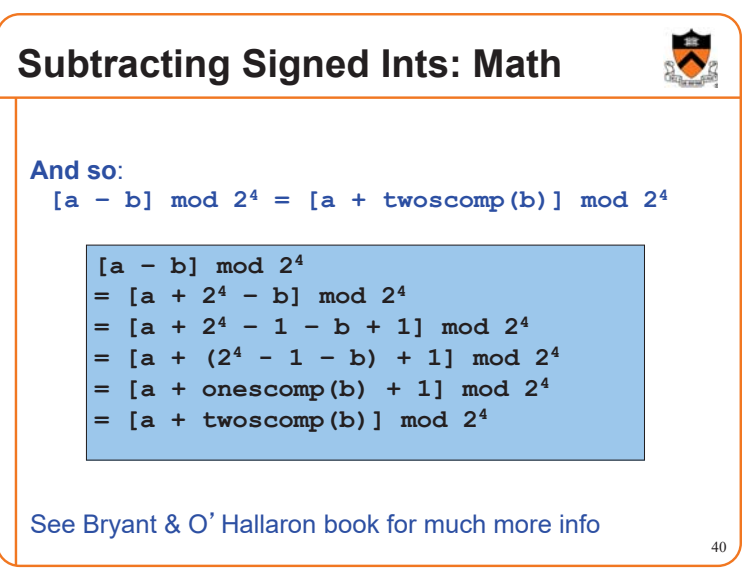

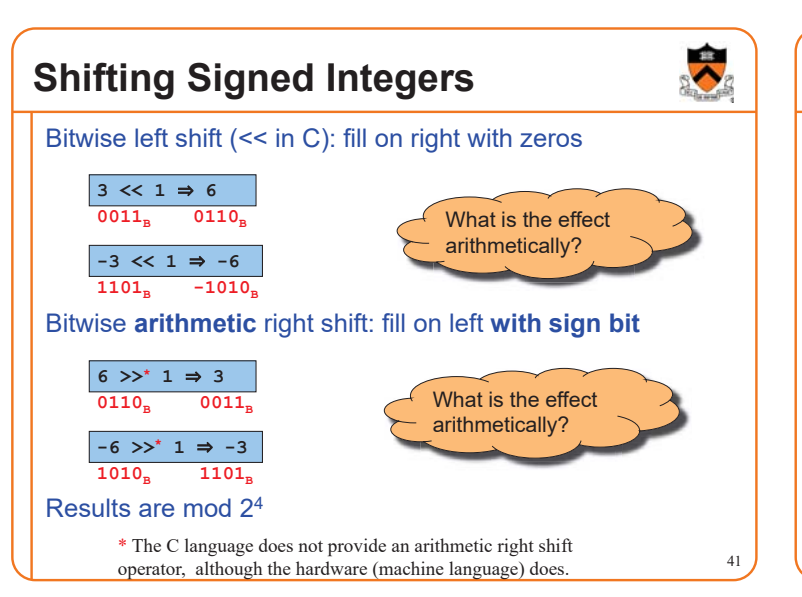

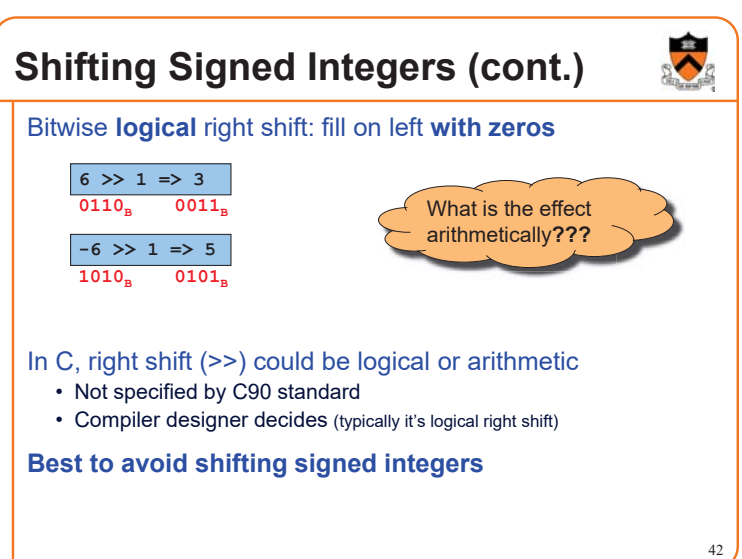

# **Other Operations on Signed Ints**

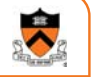

#### Bitwise NOT  $($  ~ in C) • Same as with unsigned ints

Bitwise AND (& in C) • Same as with unsigned ints

Bitwise OR: (| in C) • Same as with unsigned ints

### Bitwise exclusive OR (^ in C)

• Same as with unsigned ints

**Best to avoid with signed integers**

### **Agenda**

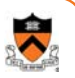

44

Number Systems

Finite representation of unsigned integers

Finite representation of signed integers

**Finite representation of rational (floating-point) numbers**

### **Rational Numbers**

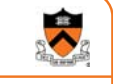

45

47

43

#### **Mathematics**

- A **rational** number is one that can be expressed as the **ratio** of two integers
- Unbounded range and precision

#### Computer science

- Finite range and precision
- Approximate using **floating point** number

# **Floating Point Numbers** Like scientific notation: e.g., *c* is  $2.99792458 \times 10^8$  m/s This has the form (multiplier)  $\times$  (base)<sup>(power)</sup> In the computer, • Multiplier is called mantissa • Base is almost always 2 • Power is called exponent

### **IEEE Floating Point Representation** Common finite representation: **IEEE floating point** • More precisely: ISO/IEEE 754 standard Using 32 bits (type float in C): • 1 bit: sign (0 $\Rightarrow$  positive, 1 $\Rightarrow$  negative) • 8 bits: exponent + 127 • 23 bits: binary fraction of the form 1.*bbbbbbbbbbbbbbbbbbbbbbb* Using 64 bits (type double in C): • 1 bit: sign (0 $\Rightarrow$  positive, 1 $\Rightarrow$  negative) • 11 bits: exponent + 1023 • 52 bits: binary fraction of the form 1.*bbbbbbbbbbbbbbbbbbbbbbbbbbbbbbbbbbbbbbbbbbbbbbbbbbbb*

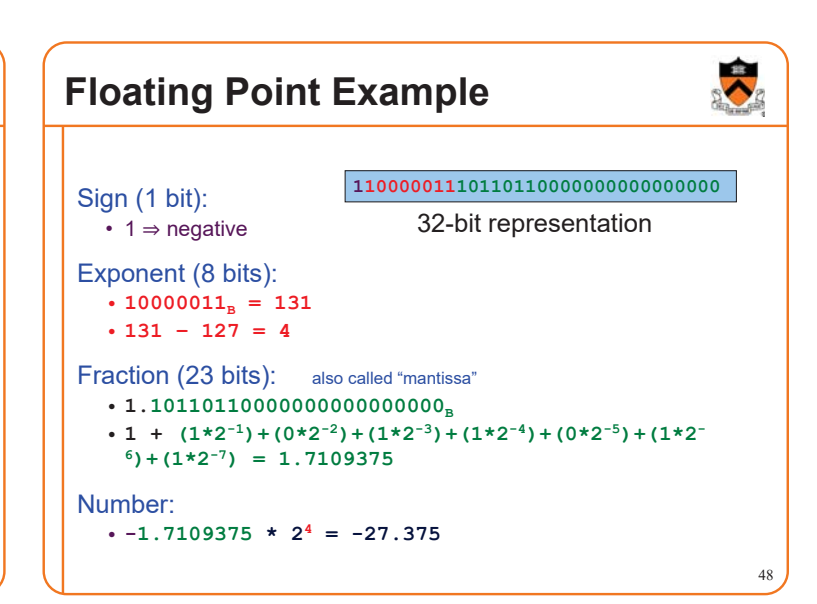

# When was floating-point invented?

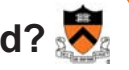

Answer: long before computers!

#### mantissa

*noun*

decimal part of a logarithm, 1865, from Latin *mantisa* "a worthless addition, makeweight," perhaps a Gaulish word introduced into Latin via Etruscan (cf. Old Irish *meit*, Welsh *maint* "size").

 $log_{10} x$ 

#### COMMON LOGARITHMS

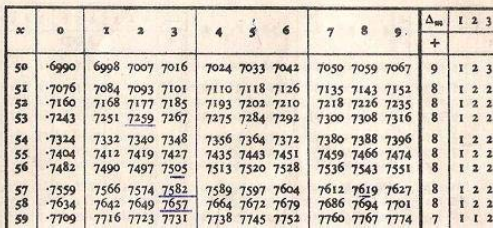

# **Floating Point Consequences**

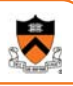

"Machine epsilon": smallest positive number you can add to 1.0 and get something other than 1.0

#### For float:  $\varepsilon \approx 10^{-7}$

- No such number as 1.000000001
- Rule of thumb: "almost 7 digits of precision"
- For double:  $\varepsilon \approx 2 \times 10^{-16}$ 
	- Rule of thumb: "not quite 16 digits of precision"

These are all *relative* numbers

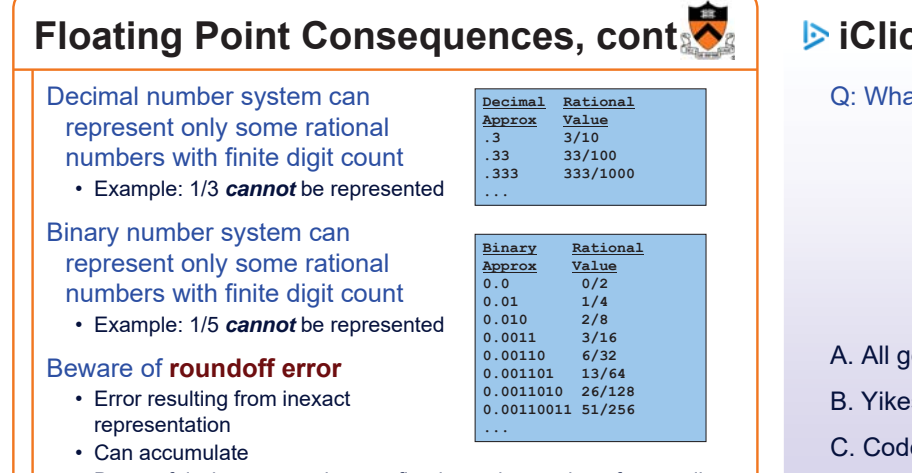

• Be careful when comparing two floating-point numbers for equality

# **iClicker Question**

Q: What does the following code print?

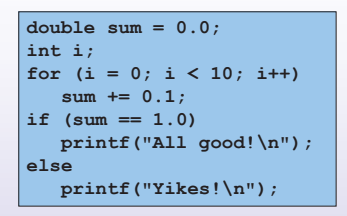

#### A. All good!

- B. Yikes!
- C. Code crashes
- D. Code enters an infinite loop

### **Summary**

The binary, hexadecimal, and octal number systems Finite representation of unsigned integers Finite representation of signed integers Finite representation of rational (floating-point) numbers Essential for proper understanding of

- C primitive data types
- Assembly language
- Machine language

51